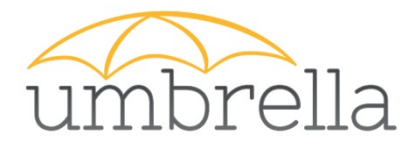

## Umbrella authentication

#### Local implementation overview

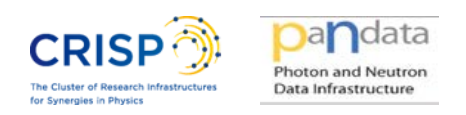

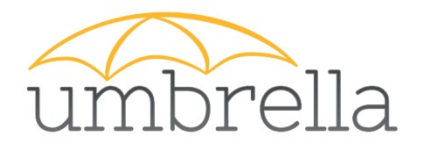

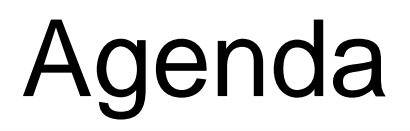

• « Umbrellifying» web application *what to do in order to allow umbrella users to authenticate on my web application?*

• Infrastructure overview

• Implementing an authentication server (optional)

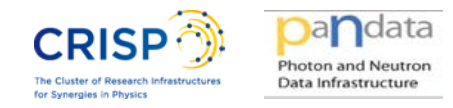

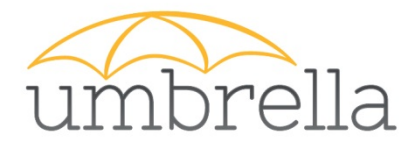

# « Umbrellifying» an application

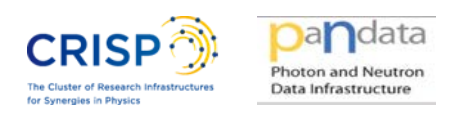

# umbrella « Umbrellifying» applications

- Your application should:
	- Speak SAML(2.0) or get a translator
	- Implement the user mapping workflow

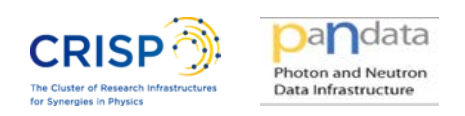

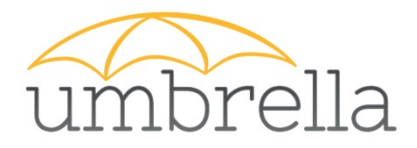

# Speaking SAML

- SAML = web Single Sign On
- You are probably already familiar with SSO protocols:
	- CAS, OpenID, Oauth, …
	- Diamond/ILL, Google, Facebook, …
- 3 parties :
	- User's browser
	- Application (SP)
	- Authentication server (IdP)

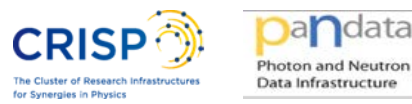

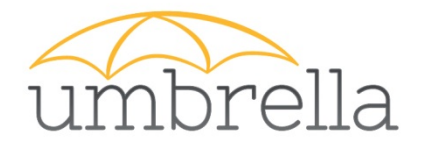

Your application should understand SAML assertions during **login** and **logout**. You can :

- Add SAML understanding to your code (through the use of existing libraries)
- Use a front end that will speak SAML for you (easiest way for starting)

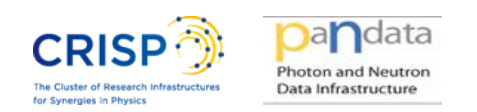

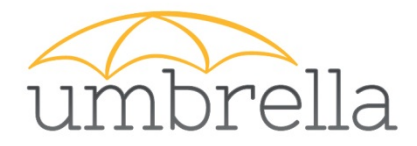

## Mapping users

- You already have users
- They probably already got some Authorizations
- You need to "map" those users to their Umbrella credentials

## perrin @ ILL = jfperrin @ umbrella ILL UID = Umbrella EUU

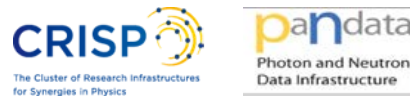

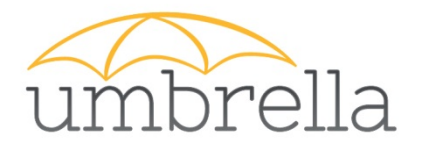

# Mapping user workflow

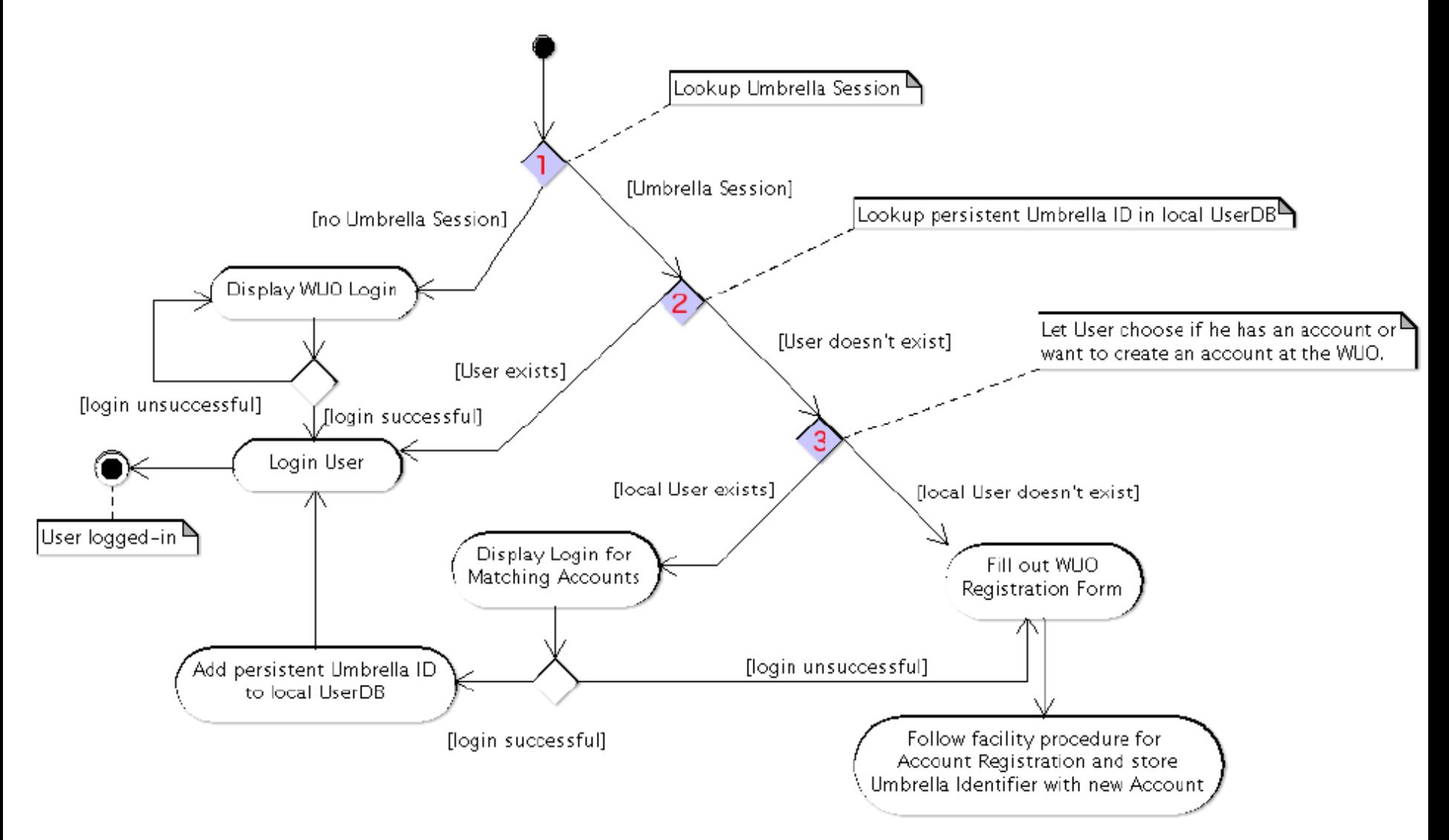

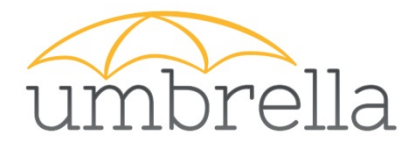

## Infrastructure overview

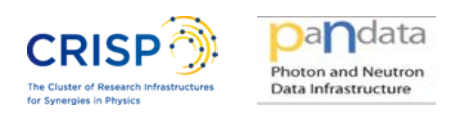

# Authentication server (IdP)

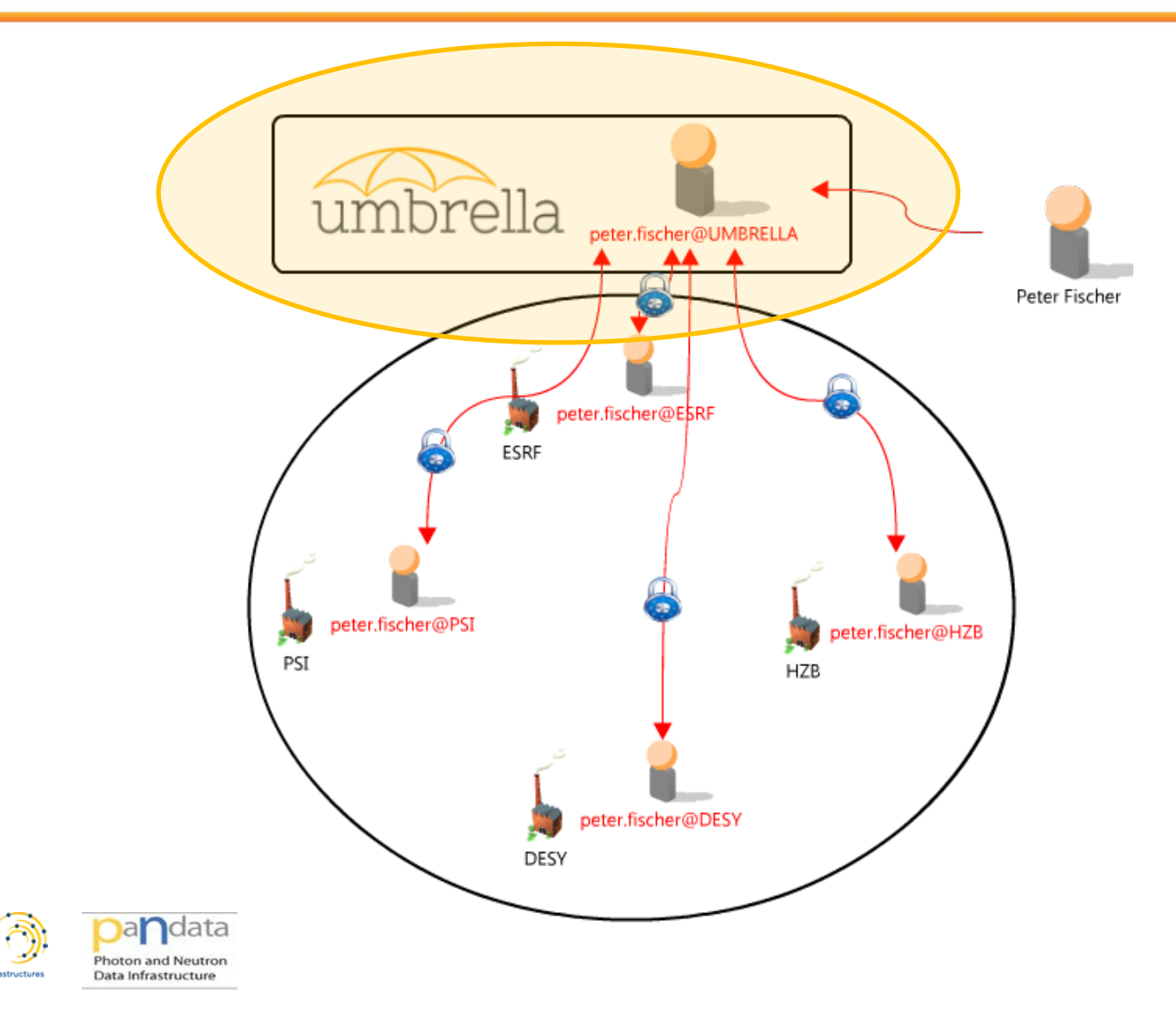

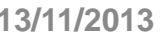

**CRISP** 

Synergies in Physics

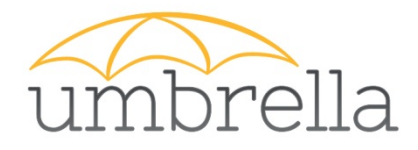

## Authentication server (IdP)

Strong need for high availability on the Authentication server

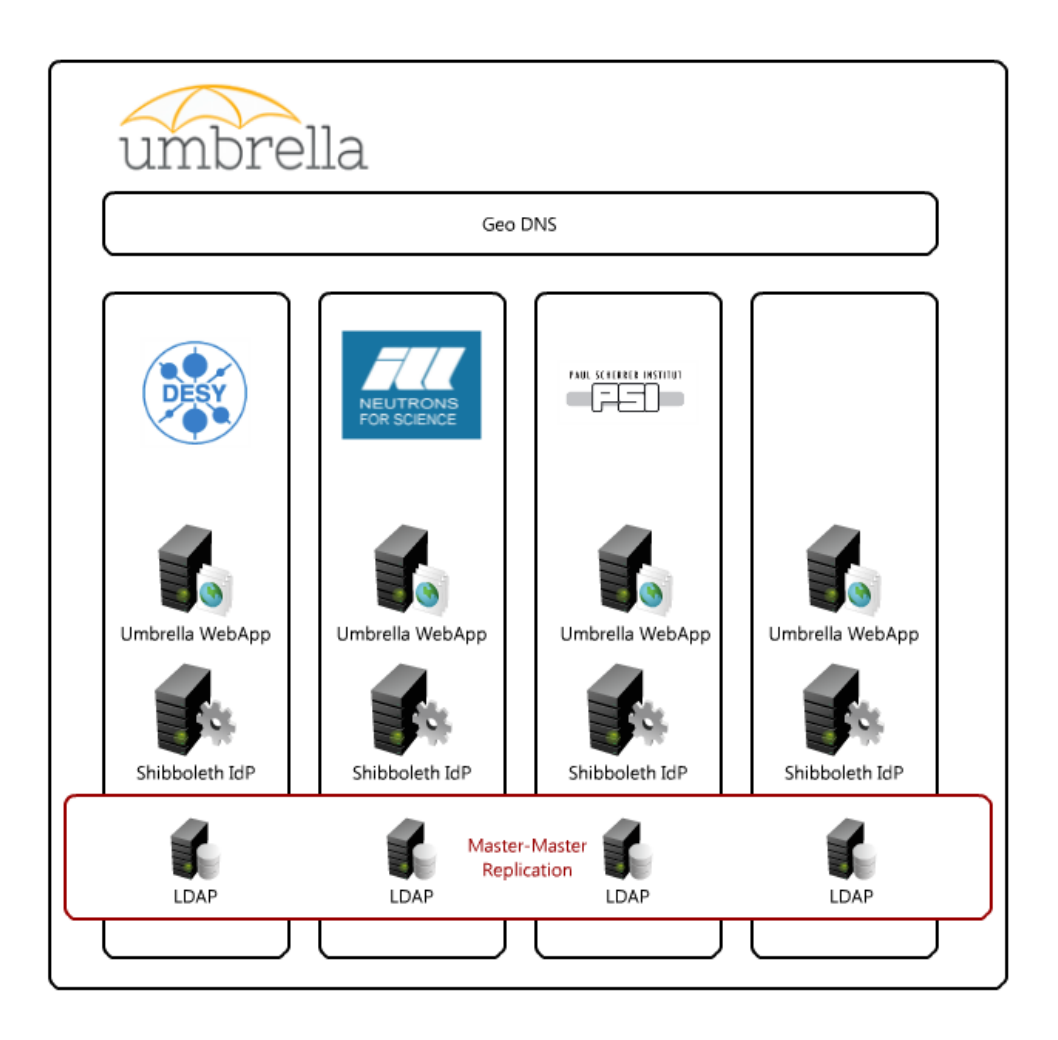

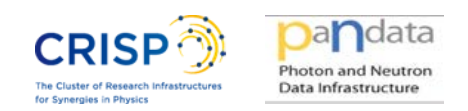

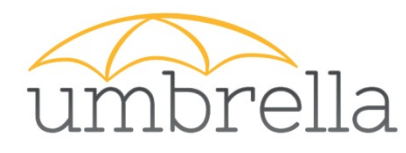

- IdPs are replicated: PSI + ILL + …
- IdPs are monitored
	- If one down, users are redirected to another one.
- IP address resolution is based on geographic location for sharing the load. Who is www.umbrellaid.org?
	- from UK, France networks: 193.49.43.138
	- from Germany, Switzerland networks: 192.33.120.67<br>Iandata

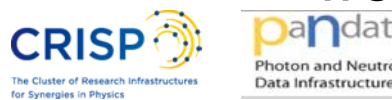

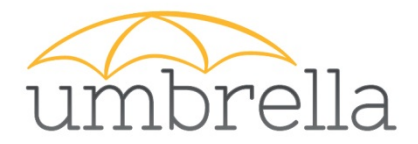

## Implementing an authentication server

### (Optional)

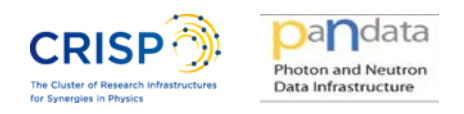

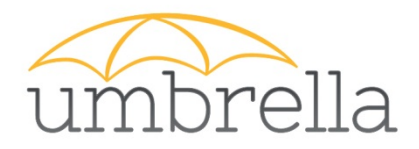

- Set-up
	- LDAP Master-Master Replication
	- Shibboleth IdP
	- Umbrella WebApp + Shibboleth client
	- Apache (SSL) + Tomcat
- Monitoring
	- Security availability
	- Troubleshooting client support

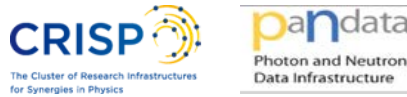

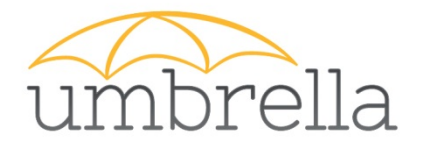

### Want a try? which umbrellald.org

#### Still some questions? [contact@umbrellaid.org](mailto:contact@umbrellaid.org)

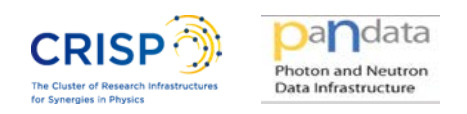